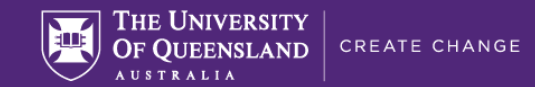

## **PREPARING FOR ONLINE TEACHING: MANAGING THE ZOOM CLASSROOM**

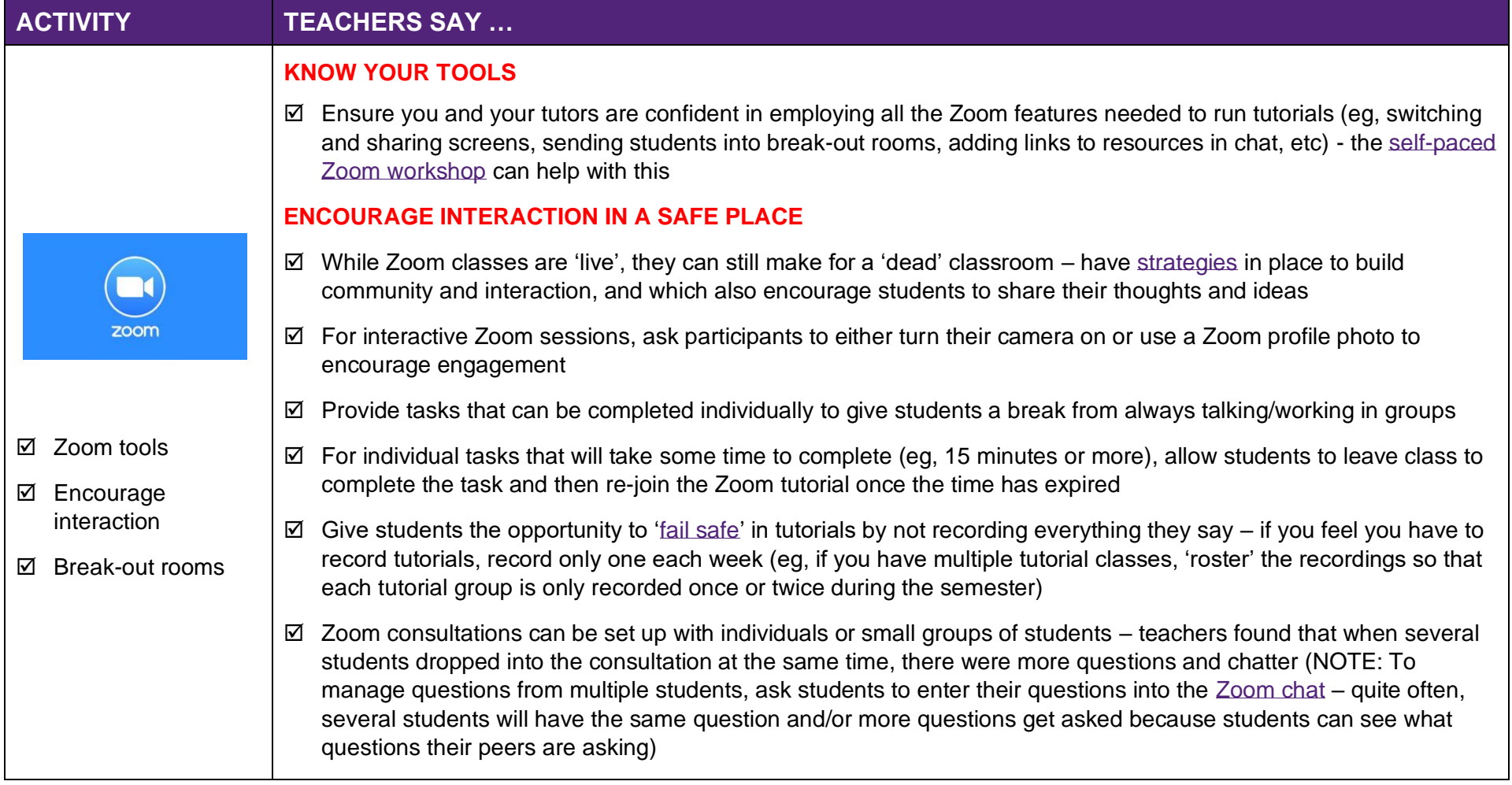

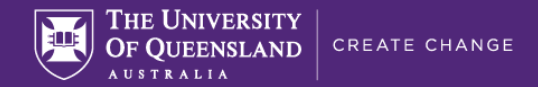

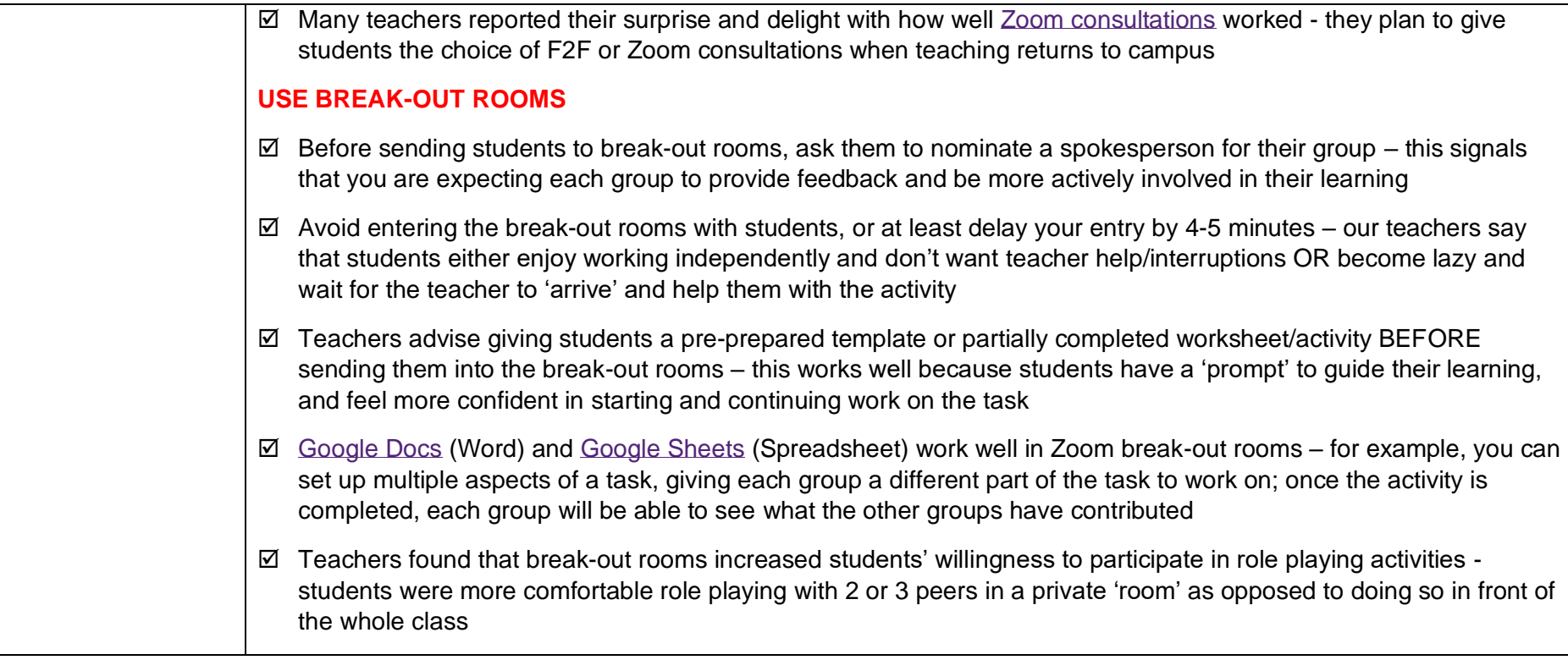

**ATTENTION:** Do you have another '*Managing the Zoom Classroom*' tip to share? Please add it **[here.](https://uq-my.sharepoint.com/:w:/g/personal/uqjleona_uq_edu_au/EcxE3aKksrpFrWxlRfaNuvQBD8cEAPUUlCpk27oIqEC4Yg?e=sEmwWl)**